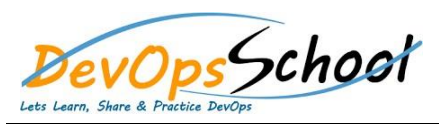

**What is Gitan is Gitan is gitan** 

**Installing Git**

## **Git Essential Training**

## Day - 1

- Understanding version control
- The history of Git
- About distributed version control
- Who should use Git?
- Installing Git on a Mac
- Installing Git on Windows
- Installing Git on Linux
- Configuring Git
- Exploring Git auto-completion
- Using Git help

**Getting Started**

- o Initializing a repository
- o Understanding where Git files are stored
- o Performing your first commit
- o Writing commit messages
- o Viewing the commit log
- o Exploring the three-trees architecture
- o The Git workflow
- o Using hash values (SHA-1)

**Git Concepts and Architecture**

- o Working with the HEAD pointer
- **Making Changes to Files** o Adding files
	- o Editing files
	- o Viewing changes with diff
	- o Viewing only staged changes
	- o Deleting files
	- o Moving and renaming files
	- o Using Git with a Real Project
	- o Introducing the Explore California web site
	- o Initializing Git
	- o Editing the support phone number
		- Editing the backpack file name and links
- **Undoing Changes**
	- o Undoing working directory changes
	- o Unstaging files
	- o Amending commits
	- o Retrieving old versions
	- o Reverting a commit
	- o Using reset to undo commits
	- o Demonstrating a soft reset
	- o Demonstrating a mixed reset
	- o Demonstrating a hard reset
	- o Removing untracked files
- **Ignoring Files**
	- o Using .gitignore files
	- o Understanding what to ignore
	- o Ignoring files globally
	- o Ignoring tracked files
	- o Tracking empty directories

o Referencing commits

**Navigating the Commit Tree**

- o Exploring tree listings
- o Getting more from the commit log
- o Viewing commits

**Branching** 

o Comparing commits

- o Branching overview
- o Viewing and creating branches
- o Switching branches
- o Creating and switching branches
- o Switching branches with uncommitted changes
- o Comparing branches
- o Renaming branches
- o Deleting branches

o Merging code

**Merging Branches**

- o Using fast-forward merge vs. true merge
- o Merging conflicts
- o Resolving merge conflicts
- o Exploring strategies to reduce merge conflicts
- o Fast Forward Merge
- o Three way Merge
- o Rebasing
- **Stashing Changes**
	- o Saving changes in the stash
	- o Viewing stashed changes
	- o Retrieving stashed changes
	- o Deleting stashed changes
- **Remotes**
	- o Using local and remote repositories
	- o Adding a remote repository
	- o Creating a remote branch
	- o Cloning a remote repository
	- o Tracking remote branches
	- o Pushing changes to a remote repository
	- o Fetching changes from a remote repository
	- o Merging in fetched changes
	- o Checking out remote branches
	- o Pushing to an updated remote branch
	- o Deleting a remote branch
	- o Enabling collaboration
	- o A collaboration workflow